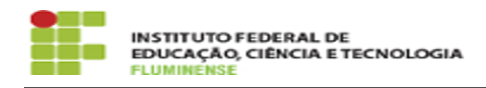

## [FAQ] Como solicitar portal para um evento institucional? 12/05/2024 03:07:41

## **Imprimir artigo da FAQ**

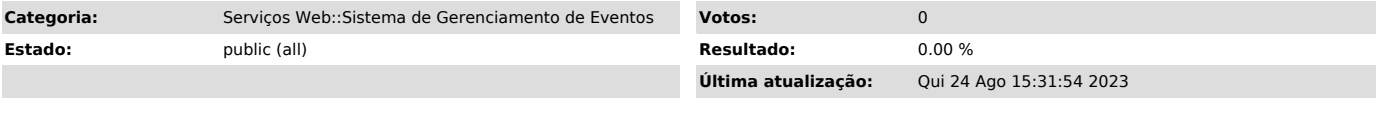

## *Palavras-chave*

Sistema de Gerenciamento de Eventos; Gerenciamento de Eventos; Eventos; Como solicitar portal para um evento institucional; solicitar; portal; evento; institucional

## *Procedimento (público)*

Preencher a solicitação no SUAP é o primeiro passo para iniciar o<br>gerenciamento do seu portal de evento institucional. Para isso basta acessar o<br>menu Pesquisa e Extensão -> Eventos -> Solicitações de Evento, preencher o<br>fo